## Package 'OLStrajr'

June 19, 2023

Title Ordinary Least Squares Trajectory Analysis

#### Version 0.1.0

Description The 'OLStrajr' package provides comprehensive functions for ordinary least squares (OLS) trajectory analysis and case-by-case OLS regression as outlined in Carrig, Wirth, and Curran (2004) [<doi:10.1207/S15328007SEM1101\\_9>](https://doi.org/10.1207/S15328007SEM1101_9) and Rogosa and Saner (1995) [<doi:10.3102/10769986020002149>](https://doi.org/10.3102/10769986020002149). It encompasses two primary functions, OLStraj() and cbc\_lm(). The OLStraj() function simplifies the estimation of individual growth curves over time via OLS regression, with options for visualizing both group-level and individual-level growth trajectories and support for linear and quadratic models. The cbc\_lm() function facilitates case-by-case OLS estimates and provides unbiased mean population intercept and slope estimators by averaging OLS intercepts and slopes across cases. It further offers standard error calculations across bootstrap replicates and computation of 95% confidence intervals based on empirical distributions from the resampling processes.

License MIT + file LICENSE

Encoding UTF-8

RoxygenNote 7.2.3

URL <https://github.com/mightymetrika/OLStrajr>

BugReports <https://github.com/mightymetrika/OLStrajr/issues>

Imports boot, broom, ggplot2, purrr, tidyr, tidyselect

**Suggests** knitr, rmarkdown, test that  $(>= 3.0.0)$ 

Config/testthat/edition 3

Depends  $R (= 2.10)$ 

LazyData true

VignetteBuilder knitr

NeedsCompilation no

Author Mackson Ncube [aut, cre], mightymetrika, LLC [cph, fnd]

Maintainer Mackson Ncube <macksonncube.stats@gmail.com>

Repository CRAN

Date/Publication 2023-06-19 15:20:12 UTC

### <span id="page-1-0"></span>R topics documented:

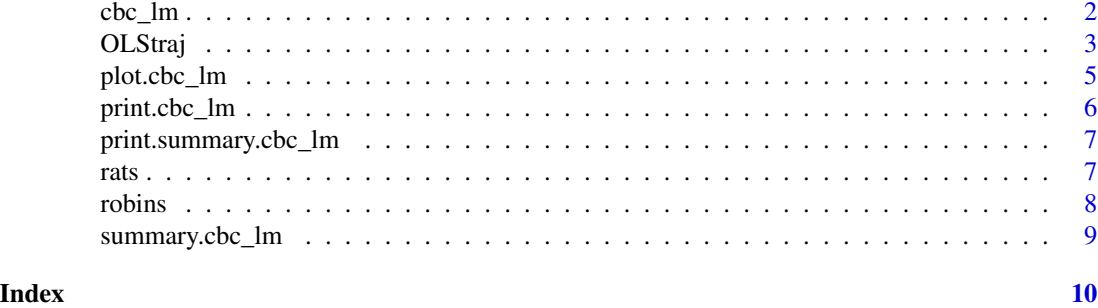

<span id="page-1-1"></span>cbc\_lm *Case-by-Case Linear Regression (cbc\_lm)*

#### Description

Implements the case-by-case ordinary least squares (OLS) regression method, as detailed in Rogosa & Saner (1995). The cbc\_lm function provides unbiased estimators of the mean population intercept and slope by calculating the mean values of the OLS intercepts and slopes for each case (Carrig et al, 2004). The standard errors reported are the standard deviations across bootstrap replicates. Additionally, 95% confidence intervals are calculated using the empirical distributions from the resampling.

#### Usage

```
cbc_lm(
  data,
  formula,
  .case,
  n_bootstrap = 4000,
  lm\_options = list(),
 boot\_options = list(),boot.ci_options = list(),
  na.rm = FALSE
)
```
#### Arguments

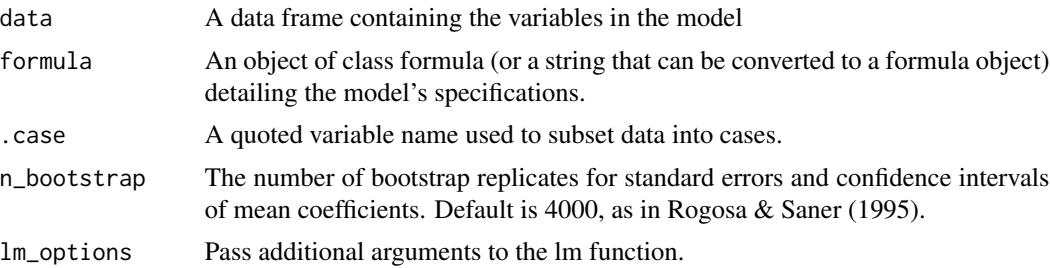

#### <span id="page-2-0"></span>OLStraj 3

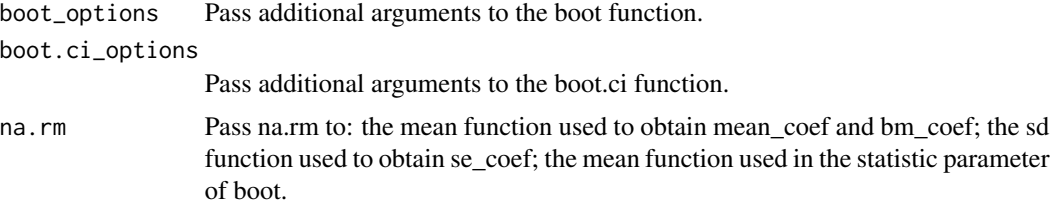

#### Value

An object of class cbc\_lm, which contains the results of the case-by-case OLS regression, including the mean, standard error, and confidence intervals for each coefficient.

#### References

Carrig, M. M., Wirth, R. J., & Curran, P. J. (2004). A SAS Macro for Estimating and Visualizing Individual Growth Curves. Structural Equation Modeling: A Multidisciplinary Journal, 11(1), 132- 149. [doi:10.1207/S15328007SEM1101\\_9](https://doi.org/10.1207/S15328007SEM1101_9)

Rogosa, D., & Saner, H. (1995). Longitudinal Data Analysis Examples with Random Coefficient Models. Journal of Educational and Behavioral Statistics, 20(2), 149-170. [doi:10.3102/](https://doi.org/10.3102/10769986020002149) [10769986020002149](https://doi.org/10.3102/10769986020002149)

#### Examples

df  $\leq$  data.frame(ids = rep(1:5, 5), vals = stats:: rnorm(25), outs = stats::rnorm(25, 10, 25))  $cbc_lm(data = df, formula = outs ~ vals, case = "ids")$ 

OLStraj *OLStraj*

#### Description

Implements the OLS trajectory analysis method as detailed in Carrig et al (2004). The method uses case-by-case ordinary least squares (OLS) regression to estimate individual growth curves over time. The function provides options for group-level and individual-level plots and accommodates linear and quadratic models.

#### Usage

```
OLStraj(
  data,
  idvarname = "id",predvarname = "time",
  outvarname = "score",
  varlist = c("anti1", "anti2", "anti3", "anti4"),
```

```
timepts = c(0, 1, 2, 3),
 inclmiss = FALSE,
 level = "both",regtype = "lin",
 numberC = NULL,hist = TRUE,int\_bins = 30,
 lin\_bins = 30,
 quad_bins = 30,
 box = TRUE,outds = TRUE,
 ...
\mathcal{L}
```
#### Arguments

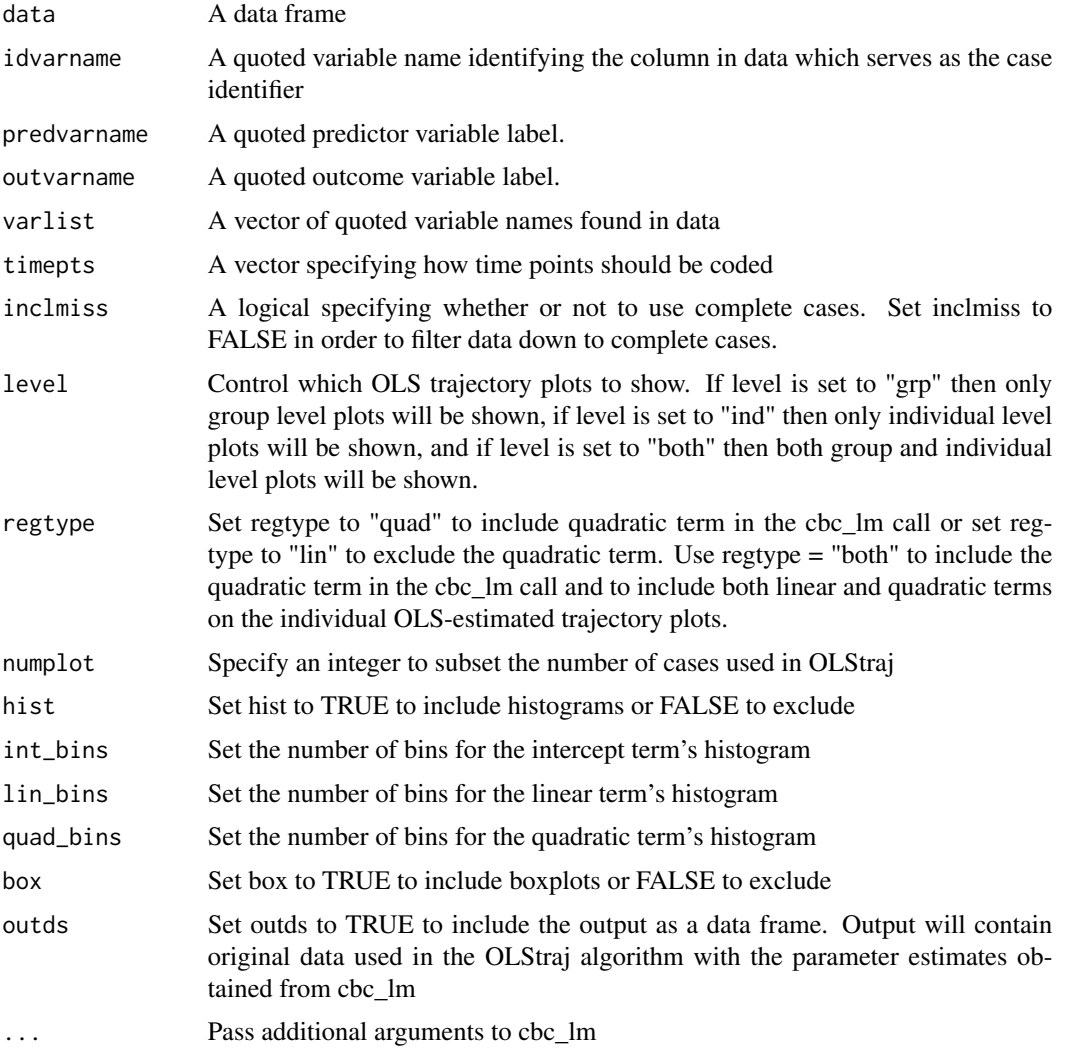

#### <span id="page-4-0"></span>plot.cbc\_lm 5

#### Value

A list containing an output data frame (if outds is set to TRUE), the selected plots, and the case-bycase regression model object.

#### References

Carrig, M.M., Wirth, R.J., & Curran, P.J. (2004). A SAS Macro for Estimating and Visualizing Individual Growth Curves. Structural Equation Modeling: A Multidisciplinary Journal, 11(1), 132- 149. [doi:10.1207/S15328007SEM1101\\_9](https://doi.org/10.1207/S15328007SEM1101_9)

#### Examples

```
df \leq data.frame(id = c(1,2,3,4,5),
                  var1 = c(3, 7, 4, 5, 8),
                  var2 = c(7, 3, 9, 4, 7),var3 = c(8, 5, 3, 9, 7),
                  var4 = c(1,5,3,9,30))
olstraj_out <- OLStraj(data = df,
                         varlist = c("var1", "var2", "var3", "var4"),
                         regtype = "quad",
                         int\_bins = 5,
                        lin\_bins = 5,
                         quad_bins = 5)
```
<span id="page-4-1"></span>plot.cbc\_lm *Plot Method for 'cbc\_lm' Objects*

#### Description

This function generates diagnostic plots for each linear model included in a 'cbc\_lm' object. By default, it plots all models but this can be controlled by specifying the 'n\_models' parameter. If multiple plots are to be generated, the function can be set up to ask before displaying the next plot (if the session is interactive).

#### Usage

```
## S3 method for class 'cbc_lm'
plot(x, n_models = length(x$models), ask = interactive() && n_models > 1, ...)
```
#### Arguments

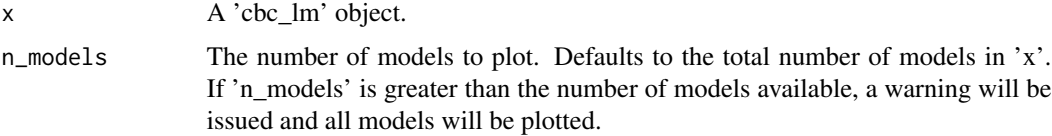

<span id="page-5-0"></span>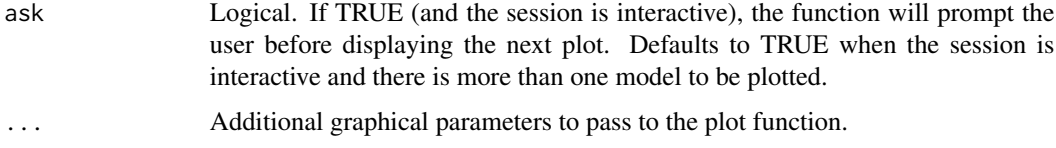

#### Value

The function is used for its side effect of generating diagnostic plots. It invisibly returns the 'cbc\_lm' object.

#### See Also

[cbc\\_lm](#page-1-1)

<span id="page-5-1"></span>print.cbc\_lm *Print Method for 'cbc\_lm' Objects*

#### Description

Print method for 'cbc\_lm' objects. Shows the call used to create the model, the mean coefficients, (optionally) the bootstrap mean coefficients, and the coefficients for each model.

#### Usage

```
## S3 method for class 'cbc_lm'
print(x, \text{ digits} = \text{max}(3L, \text{ getOption("digits") - 3L), \text{ boot} = FALSE, ...)
```
#### Arguments

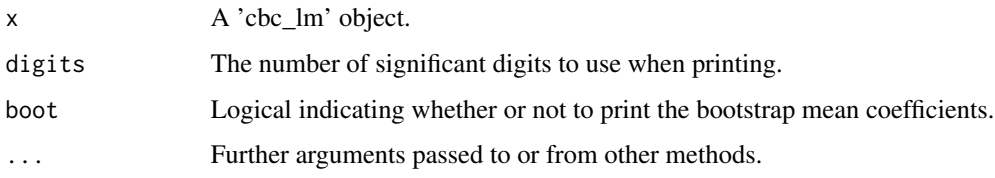

#### Value

An invisible 'cbc\_lm' object.

#### See Also

[summary.cbc\\_lm](#page-8-1), [plot.cbc\\_lm](#page-4-1)

<span id="page-6-0"></span>print.summary.cbc\_lm *Print Method for 'summary.cbc\_lm' Objects*

#### Description

Print method for 'summary.cbc\_lm' objects. Prints the call used to create the models, the mean coefficients, (optionally) the bootstrap mean coefficients, bootstrap standard errors, bootstrap confidence intervals, and the tidy and glance summaries for each model.

#### Usage

```
## S3 method for class 'summary.cbc_lm'
print(x, \text{ digits} = max(3L, \text{ getOption("digits")} - 3L), ...)
```
#### Arguments

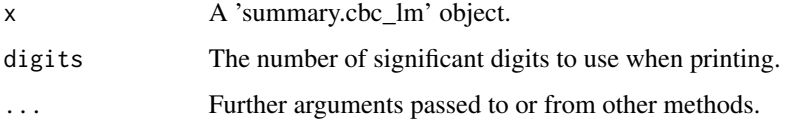

#### Value

An invisible 'summary.cbc\_lm' object.

#### See Also

[print.cbc\\_lm](#page-5-1), [summary.cbc\\_lm](#page-8-1)

rats *Rat Weight Data from HLM manual*

#### Description

Data obtained from Rogosa & Saner (1995) which describes the data as: "Example 1. The rat weight data are taken from the HLM manual (Bryk et al., 1989). The rat data consist of 10 individuals, with weight measurements (Y) at five occasions (Weeks 0, 1,2, 3, 4) and a background measure, the mother's weight (Z)."

#### Usage

rats

8 robins

#### Format

rats:

A data frame with 10 observations and 7 variables:

Rat Rat identifier

t0, t1, t2, t3, t4 Week of weight measure

Z Mother's weight

#### Source

https://www.taylorfrancis.com/books/mono/10.1201/9780429246593/introduction-bootstrap-bradley-efron

#### References

Bryk, A. S., Raudenbush, S. W., Seltzer, M., & Congdon, R. T. (1989). An introduction to HLM: Computer program and user's guide. Chicago: University of Chicago. [doi:10.1201/9780429246593](https://doi.org/10.1201/9780429246593)

Rogosa, D., & Saner, H. (1995). Longitudinal Data Analysis Examples with Random Coefficient Models. Journal of Educational and Behavioral Statistics, 20(2), 149-170. [doi:10.3102/](https://doi.org/10.3102/10769986020002149) [10769986020002149](https://doi.org/10.3102/10769986020002149)

robins *Ratio of robin males to females in Walker Creek and Knobs Flat, Eglinton Valley*

#### Description

Data from Table 1 of "Birds: incomplete counts—five-minute bird counts Version 1.0"

#### Usage

robins

#### Format

robins:

A data frame with 2 observations and 6 variables:

site Site name

aug\_05, aug\_06, aug\_07, aug\_08, aug\_09 ratio of male to female robins

#### Source

[https://www.doc.govt.nz/documents/science-and-technical/inventory-monitoring/im](https://www.doc.govt.nz/documents/science-and-technical/inventory-monitoring/im-toolbox-birds-incomplete-five-min-counts.pdf)-toolbox-birds-incom [pdf](https://www.doc.govt.nz/documents/science-and-technical/inventory-monitoring/im-toolbox-birds-incomplete-five-min-counts.pdf)

<span id="page-7-0"></span>

<span id="page-8-1"></span><span id="page-8-0"></span>summary.cbc\_lm *Summary Method for 'cbc\_lm' Objects*

#### Description

Summary method for 'cbc\_lm' objects. Returns the mean coefficients, bootstrap mean coefficients, standard errors, and confidence intervals, as well as a summary of the models.

#### Usage

```
## S3 method for class 'cbc_lm'
summary(
 object,
 digits = max(3L, getOption("digits") - 3L),
 boot = FALSE,
 n_models = length(object$models),
  ...
\mathcal{L}
```
#### Arguments

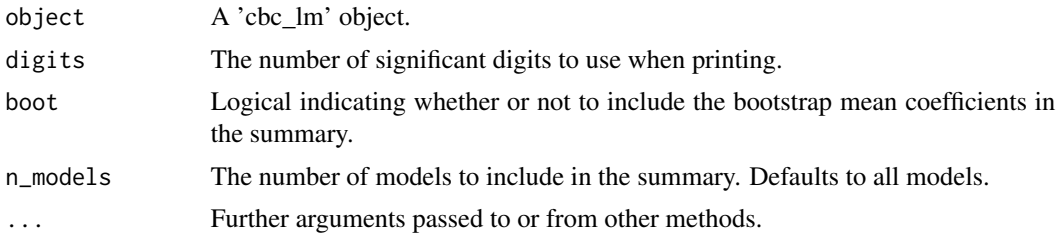

#### Value

An object of class 'summary.cbc\_lm', which includes the call, the mean coefficients, (optionally) the bootstrap mean coefficients, standard errors, confidence intervals, and a summary of the models.

#### See Also

[print.cbc\\_lm](#page-5-1), [plot.cbc\\_lm](#page-4-1)

# <span id="page-9-0"></span>Index

∗ datasets rats, [7](#page-6-0) robins, [8](#page-7-0) cbc\_lm, [2,](#page-1-0) *[6](#page-5-0)* OLStraj, [3](#page-2-0) plot.cbc\_lm, [5,](#page-4-0) *[6](#page-5-0)*, *[9](#page-8-0)* print.cbc\_lm, [6,](#page-5-0) *[7](#page-6-0)*, *[9](#page-8-0)* print.summary.cbc\_lm, [7](#page-6-0) rats, [7](#page-6-0) robins, [8](#page-7-0) summary.cbc\_lm, *[6,](#page-5-0) [7](#page-6-0)*, [9](#page-8-0)